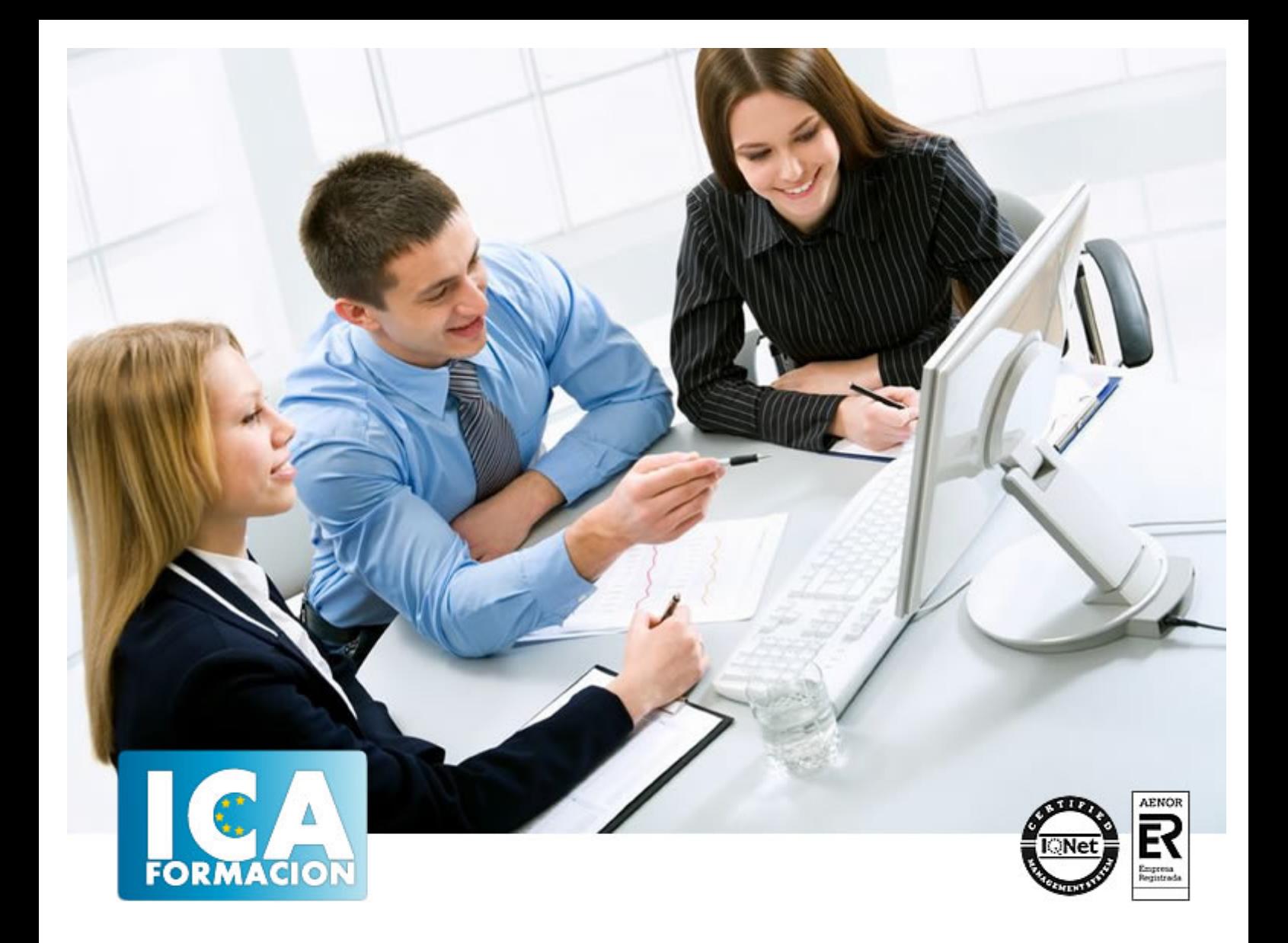

# **Técnico Superior en Diseño Web Avanzado con HTML5 y CSS3**

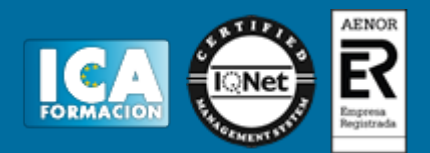

# **Técnico Superior en Diseño Web Avanzado con HTML5 y CSS3**

**Duración:** 180 horas

**Precio:** consultar euros.

**Modalidad:** 0

#### **Metodología:**

El Curso será desarrollado con una metodología a Distancia/on line. El sistema de enseñanza a distancia está organizado de tal forma que el alumno pueda compatibilizar el estudio con sus ocupaciones laborales o profesionales, también se realiza en esta modalidad para permitir el acceso al curso a aquellos alumnos que viven en zonas rurales lejos de los lugares habituales donde suelen realizarse los cursos y que tienen interés en continuar formándose. En este sistema de enseñanza el alumno tiene que seguir un aprendizaje sistemático y un ritmo de estudio, adaptado a sus circunstancias personales de tiempo

El alumno dispondrá de un extenso material sobre los aspectos teóricos del Curso que deberá estudiar para la realización de pruebas objetivas tipo test. Para el aprobado se exigirá un mínimo de 75% del total de las respuestas acertadas.

El Alumno tendrá siempre que quiera a su disposición la atención de los profesionales tutores del curso. Así como consultas telefónicas y a través de la plataforma de teleformación si el curso es on line. Entre el material entregado en este curso se adjunta un documento llamado Guía del Alumno dónde aparece un horario de tutorías telefónicas y una dirección de e-mail dónde podrá enviar sus consultas, dudas y ejercicios El alumno cuenta con un período máximo de tiempo para la finalización del curso, que dependerá del tipo de curso elegido y de las horas del mismo.

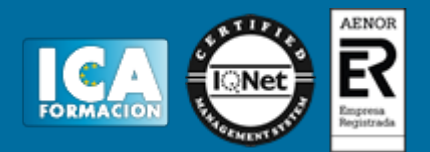

#### **Profesorado:**

Nuestro Centro fundado en 1996 dispone de 1000 m2 dedicados a formación y de 7 campus virtuales.

Tenemos una extensa plantilla de profesores especializados en las diferentes áreas formativas con amplia experiencia docentes: Médicos, Diplomados/as en enfermería, Licenciados/as en psicología, Licencidos/as en odontología, Licenciados/as en Veterinaria, Especialistas en Administración de empresas, Economistas, Ingenieros en informática, Educadodores/as sociales etc…

El alumno podrá contactar con los profesores y formular todo tipo de dudas y consultas de las siguientes formas:

-Por el aula virtual, si su curso es on line -Por e-mail -Por teléfono

#### **Medios y materiales docentes**

-Temario desarrollado.

-Pruebas objetivas de autoevaluación y evaluación.

-Consultas y Tutorías personalizadas a través de teléfono, correo, fax, Internet y de la Plataforma propia de Teleformación de la que dispone el Centro.

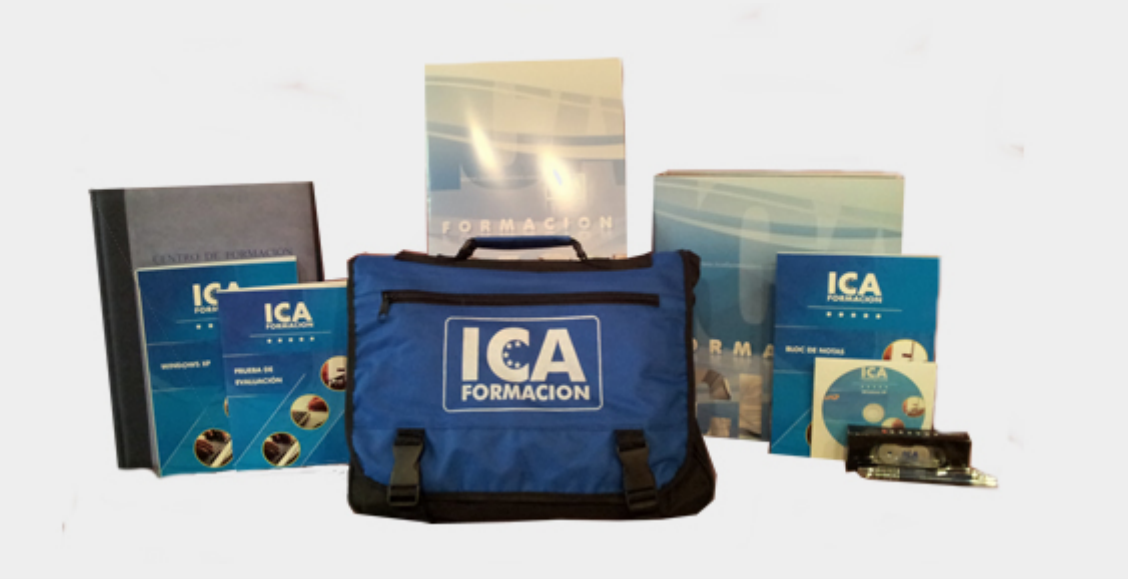

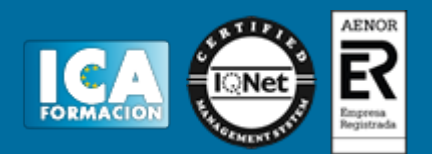

## **Titulación:**

Una vez finalizado el curso, el alumno recibirá por correo o mensajería la titulación que acredita el haber superado con éxito todas las pruebas de conocimientos propuestas en el mismo.

## **Programa del curso:**

## **TEMA 1. HERRAMIENTAS NECESARIAS**

- 1. Introducción
- 2. Editor de texto
- 3. Navegadores

# **TEMA 2. INTRODUCCIÓN HTML**

- 1. Introducción HTML
- 2. ¿Cómo creamos documento HTML?
- 3. Características básicas

## **TEMA 3. TEXTO, ENLACES, LISTAS, IMÁGENES Y OBJETOS**

- 1. Textos en HTML
- 2. Enlaces
- 3. Listas en HTML
- 4. Imágenes y objetos

#### **TEMA 4. TABLAS, FORMULARIOS Y ESTRUCTURAS**

- 1. Tablas
- 2. Formularios
- 3. Estructuras y layout

#### **TEMA 5. OTRAS ETIQUETAS IMPORTANTES**

1. Otras etiquetas importantes

# **TEMA 6. METAINFORMACIÓN, ACCESIBILIDAD Y VALIDACIÓN**

1. ¿Qué es la Metainformación?

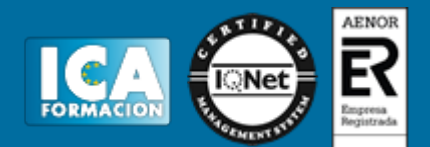

- 2. Accesibilidad
- 3. Validación

# **TEMA 7. INTRODUCCIÓN CSS**

- 1. Introducción CSS
- 2. Soporte de CSS en navegadores
- 3. Especificación oficial
- 4. Funcionamiento básico de CSS
- 5. ¿Cómo incluir CSS en la Web?
- 6. Estilo básico
- 7. Medios CSS
- 8. Comentarios
- 9. Sintaxis de la definición

# **TEMA 8. SELECTORES, UNIDADES DE MEDIDA Y COLORES**

- 1. Selectores CSS
- 2. Unidades de medida
- 3. Colores

# **TEMA 9. MODELOS DE CAJAS, POSICIONAMIENTO Y VISUALIZACIÓN**

- 1. Modelo de cajas
- 2. Propiedades de las cajas
- 3. Margen, relleno, bordes y modelo de cajas
- 4. Posicionamiento y visualización
- 5. Posicionamiento
- 6. Visualización

# **TEMA 10. ESTRUCTURAR UNA PÁGINA "LAYOUT"**

- 1. Introducción a layout
- 2. ¿Cómo centrar una página horizontalmente?
- 3. ¿Cómo centrar una página verticalmente?
- 4. Estructura y layout
- 5. Altura/anchuras máximas y mínimas
- 6. Estilos avanzados

#### **TEMA 11. TEXTO, ENLACES, IMÁGENES Y LISTAS**

- 1. Textos en CSS
- 2. Enlaces
- 3. Imágenes
- 4. Listas

# **TEMA 12. TABLAS, FORMULARIOS Y SHORTHAND**

- 1. Tablas
- 2. Formulario

# **TEMA 13. OTRAS UTILIDADES DE CSS**

1. Versión para imprimir

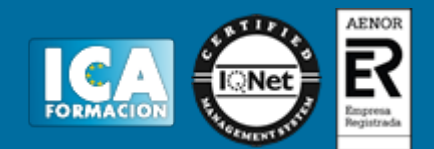

- 2. Personalizar el cursor
- 3. Hacks y filtros
- 4. Prioridad en las declaraciones
- 5. Validar CSS
- 6. Recomendaciones Generales
- 7. Recursos útiles

# **TEMA 14. FIREBUG**

- 1. ¿Qué es Firebug?
- 2. ¿Como se instala?
- 3. ¿Como usamos Firebug?

# **TEMA 15. INTRODUCCIÓN HTML5**

- 1. ¿Qué es HTML5?
- 2. ¿Cuáles son las mejoras?
- 3. Etiquetas Obsoletas
- 4. Etiquetas modificadas
- 5. Lista de etiquetas HTML5
- 6. Atributos eliminados
- 7. Otros cambios
- 8. Estructura HTML5
- 9. Nueva estructuración del body
- 10. Otros elementos nuevos de estructuración

# **TEMA 16. NUEVOS ATRIBUTOS, EVENTOS Y PSEUDO-CLASES**

- 1. Introducción a atributos globales
- 2. Nuevos atributos
- 3. Introducción a los nuevos eventos.

# **TEMA 17. NUEVOS ELEMENTOS SEMÁNTICOS**

- 1. Elemento bdi
- 2. Elemento command
- 3. Elemento data
- 4. Elementos details
- 5. Elemento mark
- 6. Elemento meter
- 7. Elemento progress
- 8. Elemento ruby
- 9. Elemento time
- 10. Elemento wbr

# **TEMA 18. MEJORAS EN LOS FORMULARIOS**

- 1. Nuevos elementos para los Formularios
- 2. Cambios en el atributo type (input)
- 3. Nuevos atributos para form
- 4. Nuevos atributos para fieldset
- 5. Nuevos atributos para input
- 6. Nuevos atributos para textarea

# **TEMA 19. OTRAS MEJORAS DE HTML5**

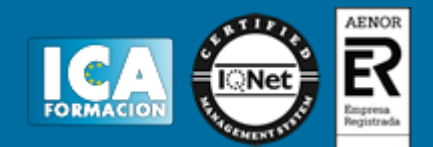

- 1. Introducción a los elementos multimedia
- 2. Etiqueta source
- 3. Etiqueta track
- 4. Elemento video
- 5. Elemento audio
- 6. Elemento embed
- 7. Elemento canvas
- 8. Introducción a MathML
- 9. Introducción a SVG
- 10. Introducción a Drag and Drop
- 11. Validador HTML5

# **TEMA 20. INTRODUCCIÓN A CSS3**

- 1. Introducción
- 2. Unidades, colores y fuentes
- 3. Nuevos Selectores y pseudo-clases

# **TEMA 21. ANIMACIONES, FONDOS Y BORDES**

- 1. Propiedades para la animación
- 2. Nuevas propiedades para los fondos
- 3. Nuevas propiedades para Bordes

## **TEMA 22. CAJAS, CAJAS FLEXIBLES, COLORES Y FUENTES**

- 1. Propiedades de las cajas
- 2. Propiedades de las cajas flexibles
- 3. Propiedades del color
- 4. Propiedades para las Fuentes

# **TEMA 23. ENLACES Y MULTI-COLUMNAS**

- 1. Propiedades para los hiperenlaces
- 2. Propiedades de las multi-columnas

# **TEMA 24. TEXTO Y 2D/3D TRANSFORMACIONES**

- 1. Propiedades para texto
- 2. Propiedad 2D/3D Transform

# **TEMA 25. TRANSICIONES E INTERFAZ DE USUARIO**

- 1. Propiedades para las transiciones
- 2. Propiedades para la interfaz de usuario
- 3. Validación CSS3